#### **CS307 Operating Systems**

# Processes

#### Fan Wu

Department of Computer Science and Engineering Shanghai Jiao Tong University

Spring 2020

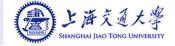

# **Process Concept**

- Process a program in execution
- An operating system executes a variety of programs:
  - Batch system jobs
  - Time-shared systems user programs or tasks
  - All these activities are processes
- Textbook uses the terms job and process almost interchangeably

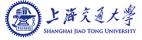

## The Process

- Multiple parts
  - The program code, also called text section
  - Data section containing global variables
  - Stack containing temporary data
    - Function parameters, return addresses, local variables
  - Heap containing memory dynamically allocated during run time

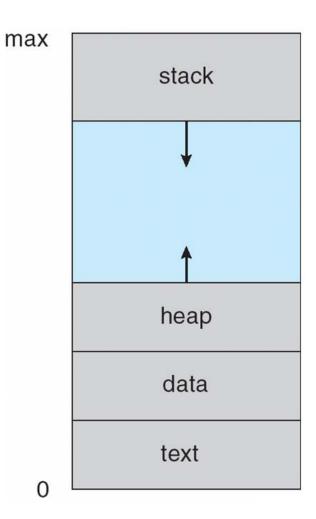

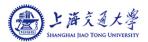

# The Process (Cont.)

- What is the difference between program and process?
  - Program is passive entity, process is active
  - Program becomes process when the executable file is loaded into memory
- Execution of program started via GUI clicks, command line entry of its name, etc
- One program can be several processes
  - Consider multiple users executing the same program

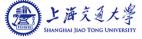

#### **Process State**

- As a process executes, it changes *state* 
  - new: The process is being created
  - running: Instructions are being executed
  - waiting: The process is waiting for some event to occur
  - **ready**: The process is waiting to be assigned to a processor
  - **terminated**: The process has finished execution

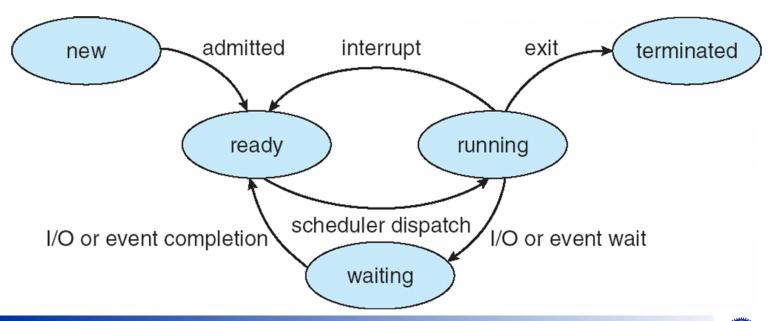

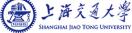

# **Process Control Block (PCB)**

#### Information associated with each process

- Process state
- Process number
- Program counter
- CPU registers
- CPU scheduling information
- Memory-management information
- Accounting information
- I/O status information

process state
process number
program counter
registers
memory limits
list of open files

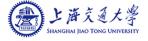

## **Process Representation in Linux**

■ Represented by the C structure task\_struct

```
pid t pid; /* process identifier */
long state; /* state of the process */
unsigned int time slice /* scheduling information */
struct task struct *parent; /* this process's parent */
struct list head children; /* this process's children */
struct files struct *files; /* list of open files */
struct mm struct *mm; /* address space of this pro */
```

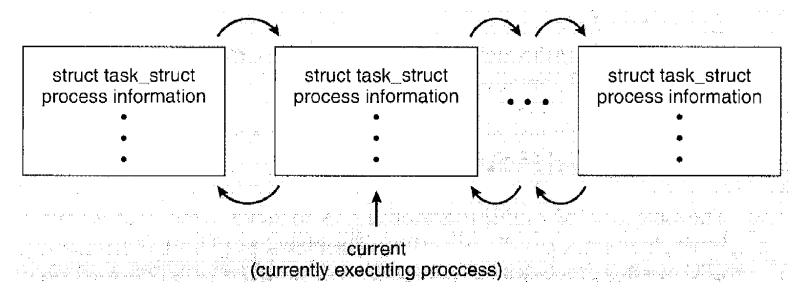

## **PCBs in UNIX**

■ The PCB is the box labeled **process structure**, but the **user structure** maintains some of the information as well (only required when the process is resident).

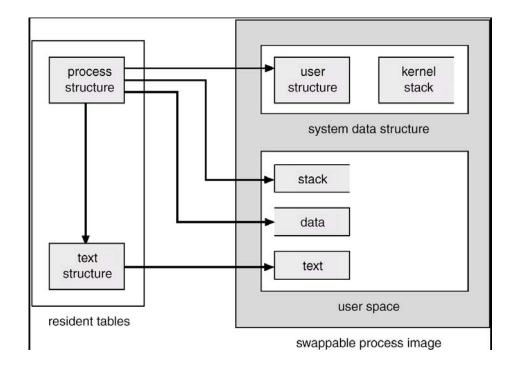

## **PCBs in Windows NT**

- Information is scattered in a variety of objects.
  - Executive Process Block (EPROCESS)
  - Kernel Process Block (KPROCESS)
  - Process Environment Block (PEB)

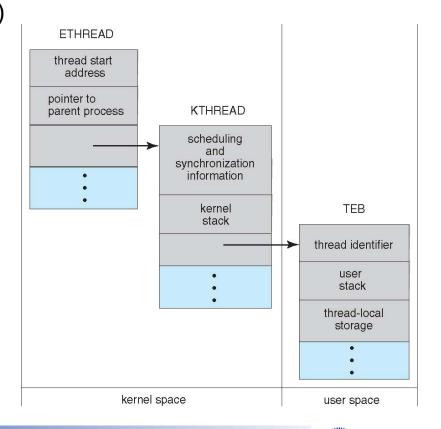

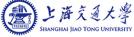

## **CPU Switch From Process to Process**

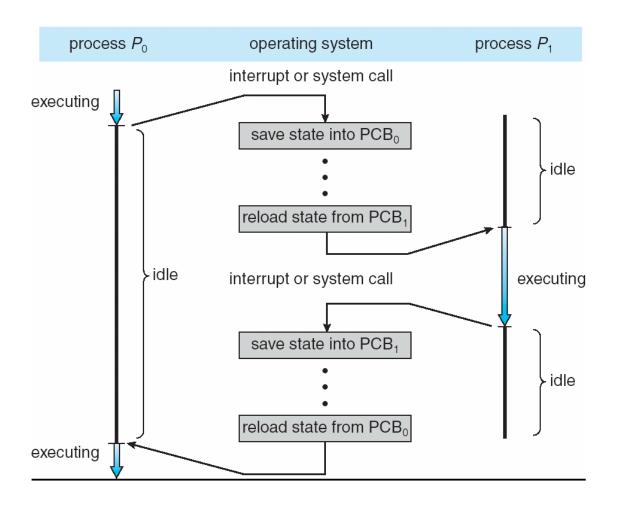

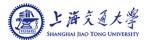

# **Process Scheduling**

- Maximize CPU use, quickly switch processes onto CPU for time sharing
- Process scheduler selects among available processes for next execution on CPU
- Maintains scheduling queues of processes
  - Job queue set of all processes in the system
  - Ready queue set of all processes residing in main memory, ready and waiting to execute
  - Device queues set of processes waiting for an I/O device
  - Processes migrate among the various queues

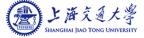

## Ready Queue And Various I/O Device Queues

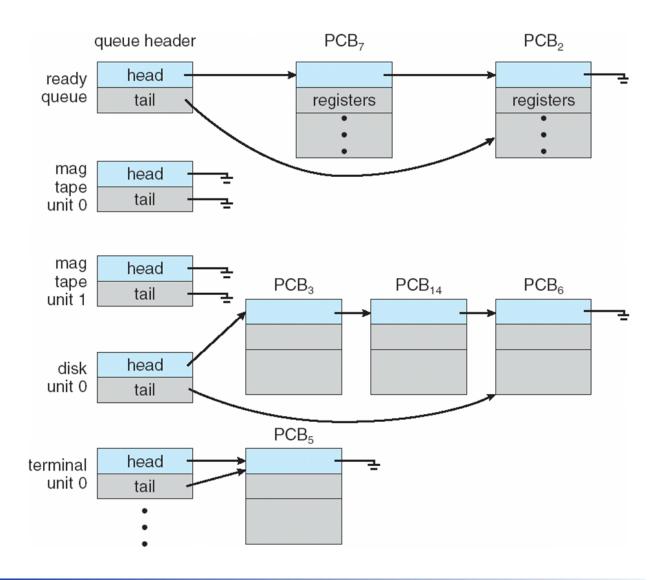

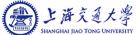

# Representation of Process Scheduling

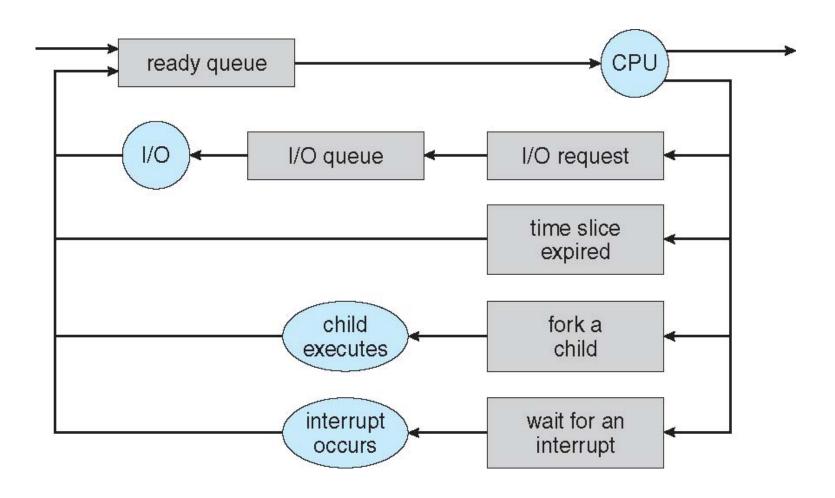

## **Schedulers**

- Long-term scheduler (or job scheduler) selects which processes should be brought into the ready queue
- Short-term scheduler (or CPU scheduler) selects which process should be executed next and allocates CPU
  - Sometimes the only scheduler in a system

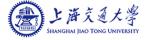

# Schedulers (Cont.)

- Short-term scheduler is invoked very frequently (milliseconds) ⇒ (must be fast)
- Long-term scheduler is invoked very infrequently (seconds, minutes)⇒ (may be slow)
- The long-term scheduler controls the *degree of multiprogramming*
- Processes can be described as either:
  - I/O-bound process spends more time doing I/O than computations, many short CPU bursts
  - CPU-bound process spends more time doing computations;
     some long CPU bursts

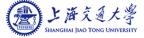

# **Operations on Processes**

Process Creation

Process Termination

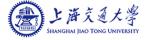

## **Process Creation**

- Parent process create children processes, which, in turn create other processes, forming a tree of processes
- Generally, process identified and managed via a process identifier (pid)

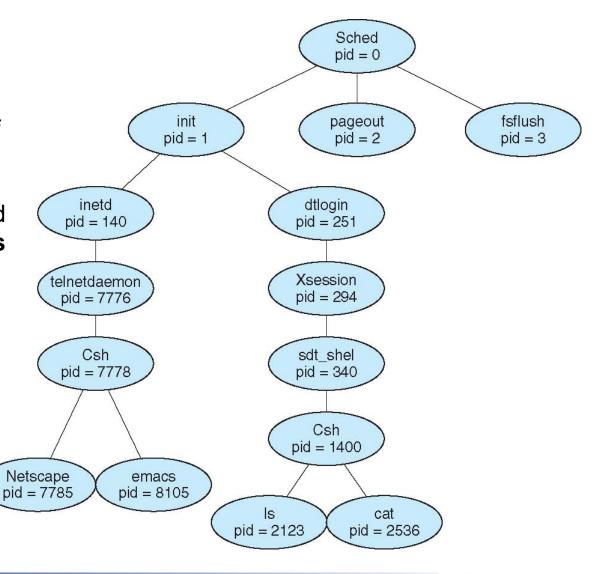

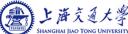

# **Process Creation (Cont.)**

- Resource sharing
  - Parent and children share all resources.
  - Children share subset of parent's resources
  - Parent and child share no resources
- Initialization data
- Execution
  - Parent and children execute concurrently
  - Parent waits until children terminate
- Address space
  - Child duplicate of parent
  - Child has a program loaded into it

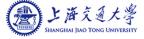

# C Program Forking Separate Process

- UNIX examples
  - fork system call creates new process
  - exec system call used after a fork to replace the process' memory space with a new program

```
#include <sys/types.h>
#include <stdio.h>
#include <unistd.h>
int main()
   int i = 1:
   pid t pid;
   /* fork another process */
    pid = fork();
    if (pid < 0) { /* error occurred */</pre>
          fprintf(stderr, "Fork Failed");
          return 1;
    else if (pid == 0) { /* child process */
          printf("This is child.");
    else { /* parent process */
          /* parent will wait for the child */
          wait (NULL);
          printf ("Child Complete.");
   return 0;
```

## **Process Execution**

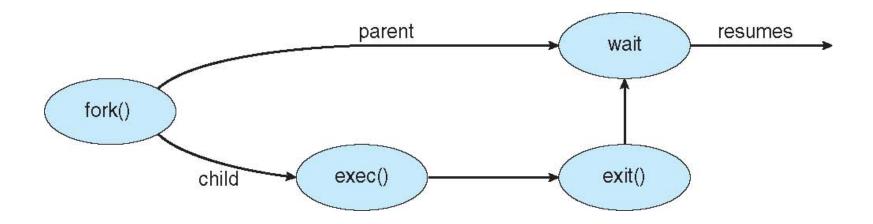

## **Process Termination**

- Process executes last statement and asks the operating system to delete it (exit)
  - Output data from child to parent (via wait)
  - Process' resources are deallocated by operating system
- Parent may terminate execution of children processes (abort)
  - Child has exceeded allocated resources
  - Task assigned to child is no longer required
  - If parent is exiting
    - Some operating systems do not allow child to continue if its parent terminates
      - All children terminated cascading termination

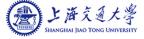

# **Interprocess Communication**

- Processes within a system may be independent or cooperating
- Cooperating process can affect or be affected by other processes, including sharing data
- Reasons for cooperating processes:
  - Information sharing
  - Computation speedup
  - Modularity
  - Convenience
- Cooperating processes need InterProcess Communication (IPC)
- Two models of IPC
  - Shared memory
  - Message passing

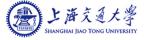

## **Communications Models**

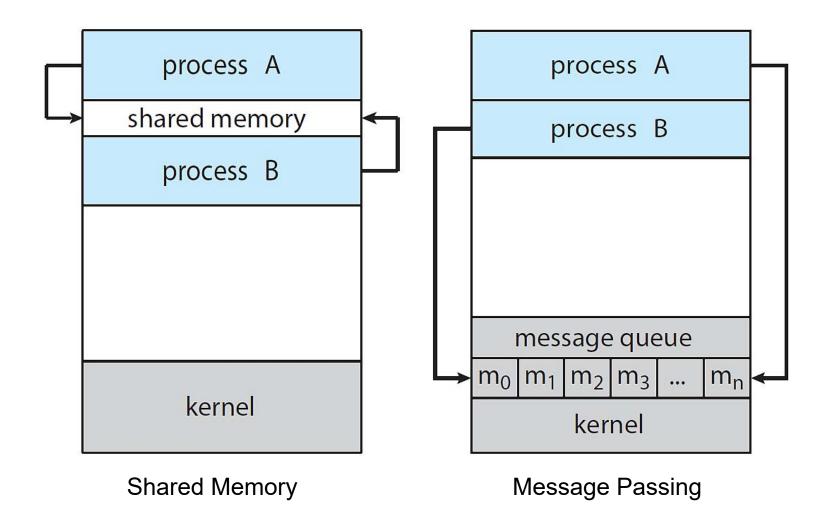

## **Interprocess Communication – Shared Memory**

- A region of memory that is shared by cooperating processes is established.
- Processes can then exchange information by reading and writing data to the shared region.

### **Producer-Consumer Problem**

- Paradigm for cooperating processes, producer process produces information that is consumed by a consumer process
  - unbounded-buffer places no practical limit on the size of the buffer
  - bounded-buffer assumes that there is a fixed buffer size

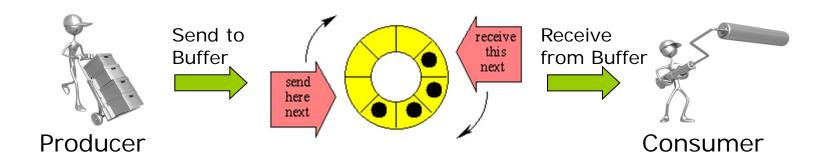

## **Bounded-Buffer – Shared-Memory Solution**

Shared data

```
#define BUFFER_SIZE 10
typedef struct {
    ...
} item;
item buffer[BUFFER_SIZE];
int in = 0;
int out = 0;
```

## **Bounded-Buffer – Shared-Memory Solution**

```
while (true) {
    /* Produce an item */
    while (((in + 1) % BUFFER_SIZE) == out)
    ; /* do nothing -- no free buffers */
    buffer[in] = item;
    in = (in + 1) % BUFFER_SIZE;
}
```

Consumer

```
while (true) {
    while (in == out)
        ; // do nothing

    // remove an item from the buffer
    item = buffer[out];
    out = (out + 1) % BUFFER_SIZE;
    return item;
}
```

## **Bounded-Buffer – Shared-Memory Solution**

#### Weakness:

- Busy waiting
- The solution allows only BUFFER\_SIZE-1 elements at the same time

#### Popquiz:

 Rewrite the previous processes to allow BUFFER\_SIZE items in the buffer at the same time

# **Ordinary Pipes**

- Ordinary Pipes allow communication in standard producerconsumer style
  - Producer writes to one end (the write-end of the pipe)
  - Consumer reads from the other end (the read-end of the pipe)
- Ordinary pipes are in fact unidirectional
- Require parent-child relationship between communicating processes

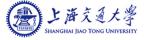

# **Ordinary Pipe**

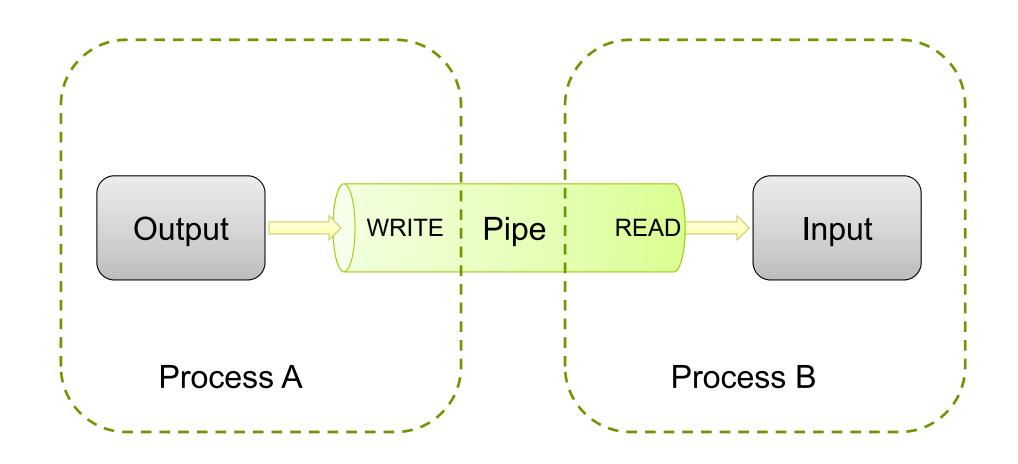

# **Using Pipe – Part 1**

First, create a pipe and check for errors

```
int mypipe[2];
if (pipe(mypipe)) {
    fprintf (stderr, "Pipe failed.\n");
    return -1;
}
```

```
mypipe[0] read-end
mypipe[1] write-end
```

- Second, fork your threads
- Third, close the pipes you don't need in that thread
  - reader should close(mypipe[1]);
  - writer should close(mypipe[0]);

# **Using Pipe – Part 2**

- Fourth, the writer should write the data to the pipe
  - write(mypipe[1],&c,1);
- Fifth, the reader reads from the data from the pipe:
  - while (read(mypipe[0],&c,1)>0) {//do something, loop will exit when WRITER closes pipe
- Sixth, when writer is done with the pipe, close it
  - close(mypipe[1]); //EOF is sent to reader
- Seventh, when reader receives EOF from closed pipe, close the pipe and exit your polling loop
  - close(mypipe[0]); //all pipes should be closed now

## Interprocess Communication – Message Passing

- Mechanism for processes to communicate and to synchronize their actions
- Message system processes communicate with each other without resorting to shared variables
- IPC facility provides two operations:
  - **send**(*message*) message size fixed or variable
  - receive(message)
- If P and Q wish to communicate, they need to:
  - establish a communication link between them
  - exchange messages via send/receive

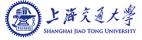

### **Direct Communication**

- Processes must name each other explicitly:
  - send (P, message) send a message to process P
  - receive(Q, message) receive a message from process Q
- Properties of communication link
  - Links are established automatically; The processes need to know only each other's identity to communicate
  - A link is associated with exactly one pair of communicating processes
  - Between each pair there exists exactly one link

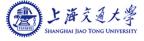

## **Indirect Communication**

- Messages are directed to and received from mailboxes (also referred to as ports)
  - Each mailbox has a unique id
  - Processes can communicate only if they share a mailbox
- Primitives are defined as:
  - send(A, message) send a message to mailbox Areceive(A, message) receive a message from mailbox A
- Properties of communication link
  - Link established only if processes share a common mailbox
  - A link may be associated with many processes
  - Each pair of processes may share several communication links

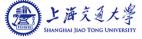

## **Sockets**

- A **socket** is defined as an *endpoint for communication*
- Concatenation of IP address and port
- The socket **161.25.19.8:1625** refers to port **1625** on host **161.25.19.8**
- Communication consists between a pair of sockets

#### **Socket Communication**

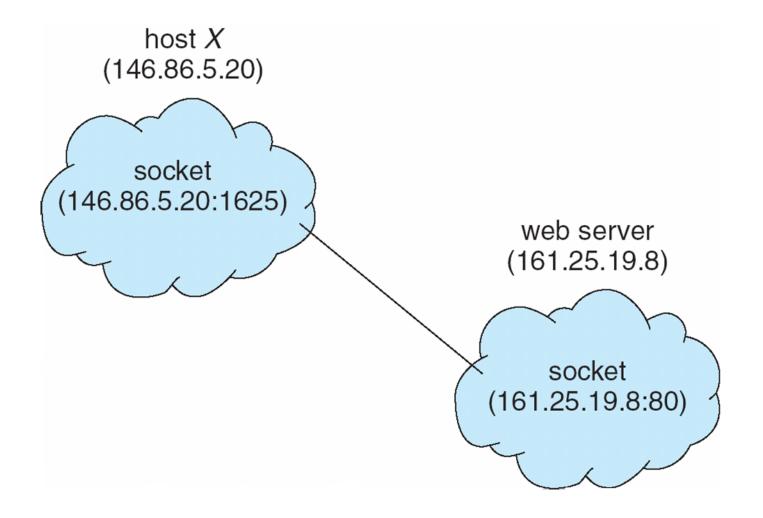

### **Steps to Create Server Side**

- Create a socket with the socket() system call
- Bind the socket to an address using the bind() system call.
- Listen for connections with the listen() system call
- Accept a connection with the accept() system call (This call typically blocks until a client connects with the server)
- Send and receive data with read() and write() system calls
- Close connection with close() system call

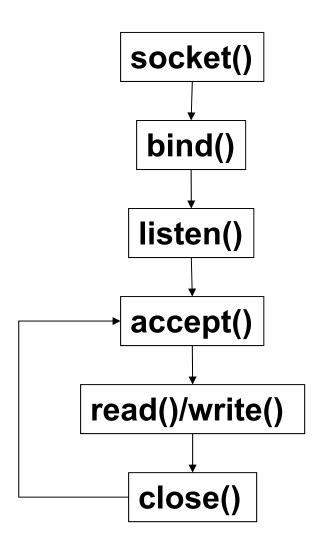

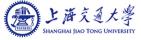

# **Steps to Create Client Side**

- Create a socket with the socket() system call
- Connect the socket to the address of the server using the connect() system call
- 3. Send and receive data with read() and write() system calls.
- 4. Close the socket with close() system call

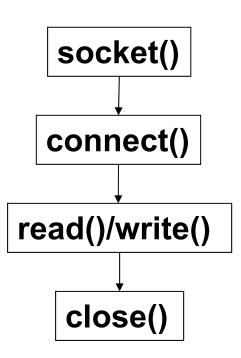

#### Interaction Between Client and Server

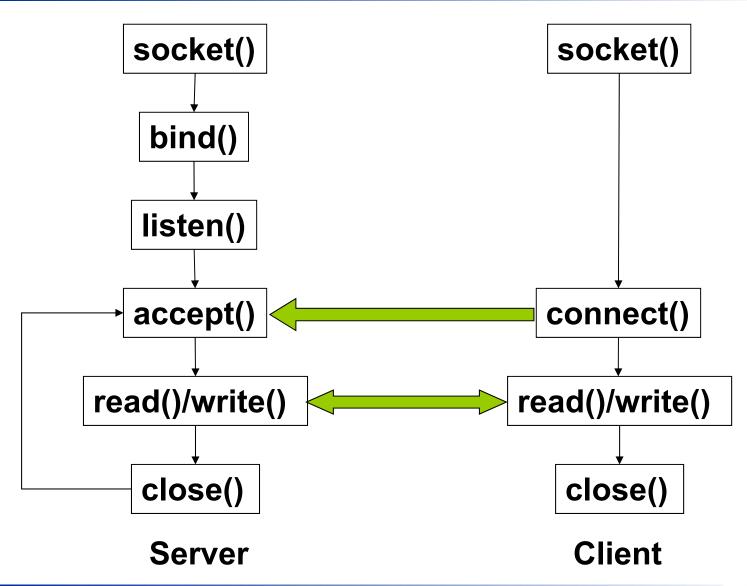

#### **Internet Domain Socket**

- IP address:
  - 32 bits (IPv4) or 128 bits (IPv6)
  - C/S work on same host: just use localhost
- Port
  - 16 bit unsigned integer
  - Lower numbers are reserved for standard services
- Transport layer protocol: TCP / UDP

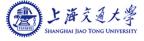

#### **Headers**

- #include <stdio.h>
- #include <stdlib.h>
- #include <string.h>
- #include <sstream>
- #include <unistd.h>
- #include <sys/types.h>
  - Definitions of a number of data types used in system calls
- #include <sys/socket.h>
  - Definitions of structures needed for sockets
- #include <netinet/in.h>
  - Constants and structures needed for internet domain addresses

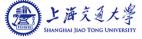

## **Creating Socket**

```
int sockfd
sockfd = socket(AF_INET, SOCK_STREAM, 0);
if (sockfd < 0) {
    perror("ERROR opening socket");
    exit(2);
}</pre>
```

- AF\_INET: address domain
- SOCK\_STREAM: stream socket, characters are read in a continuous stream as if from a file or pipe
- 0: protocol. The operating system chooses the most appropriate protocol. It will choose TCP for stream sockets.

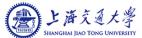

## **Binding Socket**

```
struct sockaddr_in serv_addr;
serv_addr.sin_family = AF_INET;
serv_addr.sin_addr.s_addr = htonl(INADDR_ANY);
serv_addr.sin_port = htons(BASIC_SERVER_PORT);
bind(sockfd, (sockaddr*) &serv_addr, sizeof(serv_addr));
//error check
```

- INADDR\_ANY: get IP address of the host automatically
- htonl, htons: data format conversion
- bind(): binds a socket to an address

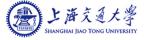

# **Listening and Accepting Connection**

```
listen(sockfd, 5);
```

listen(): allows the server to listen on the socket for connections, with a backlog queue of size 5.

```
int client_sockfd;
struct sockaddr_in client_addr;
int len = sizeof(client_addr);
client_sockfd = accept(sockfd, (sockaddr *) &client_addr,
&len);
  //error check
```

accept(): block process until a client connects to the server. It returns a new socket file descriptor, if the connection is created.

### **Reading and Writing**

```
char buf[1024];
int nread = read(client_sockfd, buf, 1024);

read(): reads from the socket

write(client_sockfd, buf, len);

write(): writes to the socket
```

```
close(client_sockfd);
```

close(): closes the socket

### **Connecting A Client to A Server**

```
int sockfd;
sockfd = socket(AF INET, SOCK STREAM, 0);
  // error check
struct sockaddr in serv addr;
struct hostent *host;
serv addr.sin family = AF INET;
host = gethostbyname(argv[1]);
  // error check
memcpy(&serv_addr.sin_addr.s_addr, host->h_addr,
  host->h length);
serv addr.sin port = htons(BASIC SERVER PORT);
connect(sockfd, (sockaddr *) &serv_addr, sizeof(serv_addr))
  // error check
```

### **Homework**

- Reading
  - Chapter 3

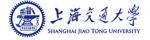